## **Примеры проверок для тестирования формы регистрации.**

Цель настоящего документа - познакомить с основными проверками, проводимыми тестировщиками на примере простой формы регистрации. Стоит помнить, что это лишь базовый список проверок.

## **Пример формы регистрации.**

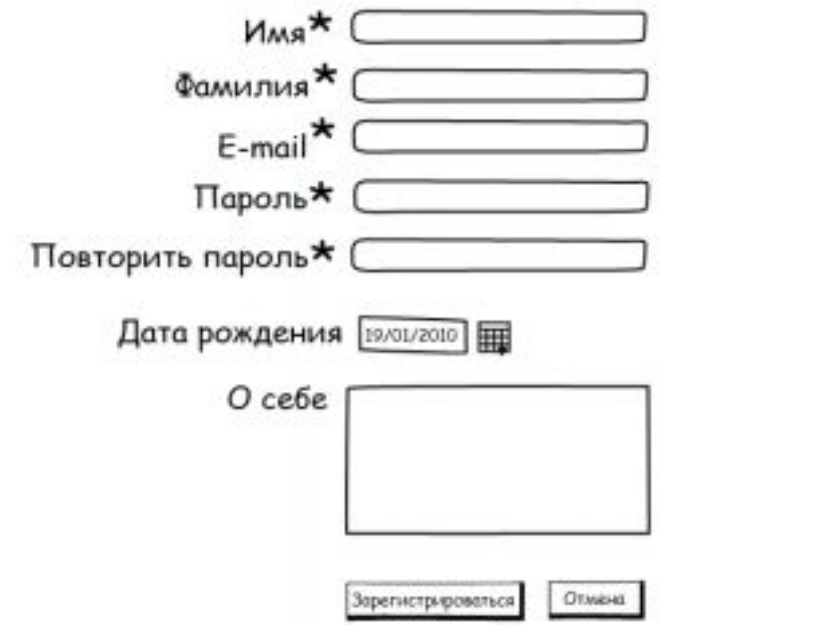

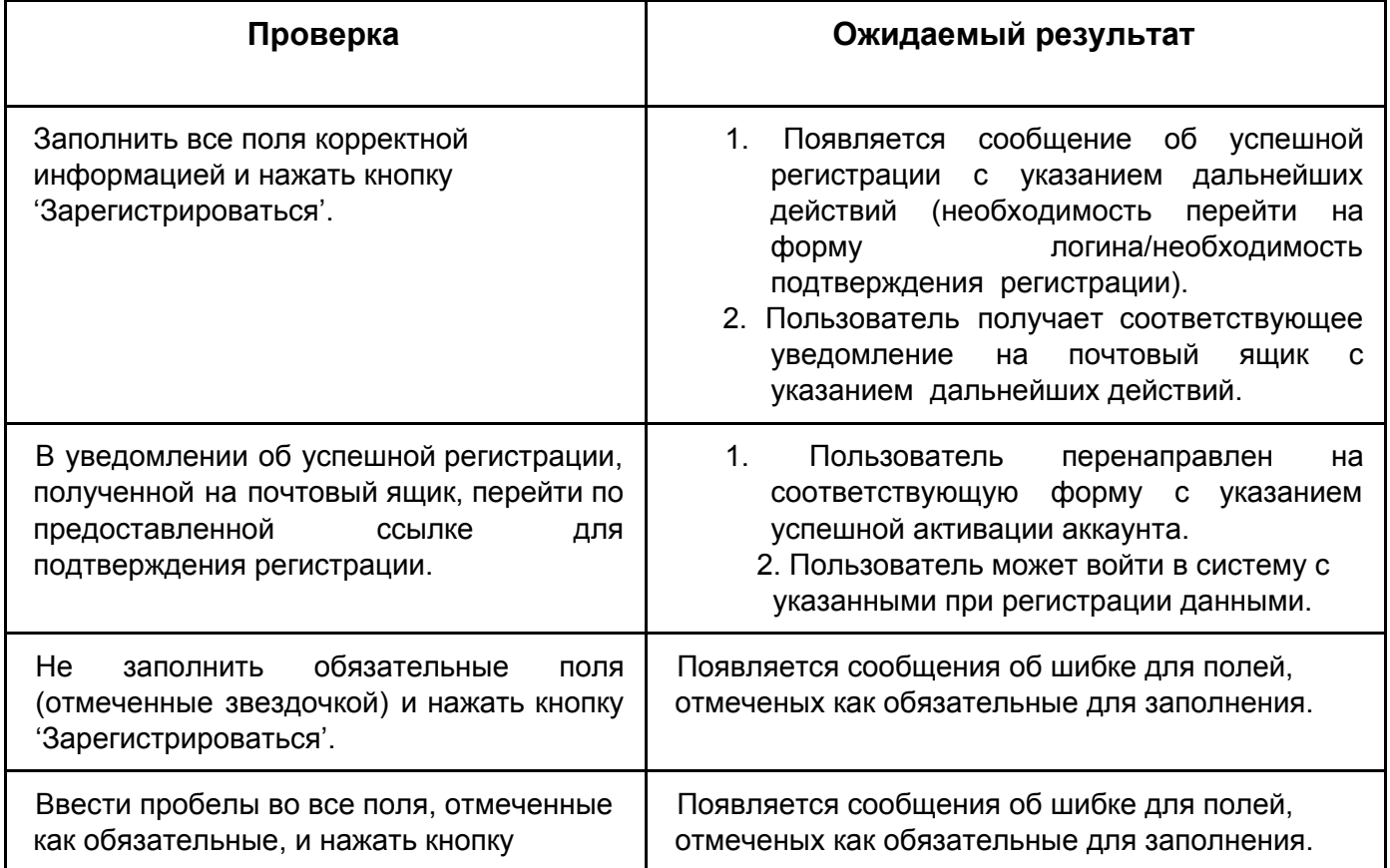

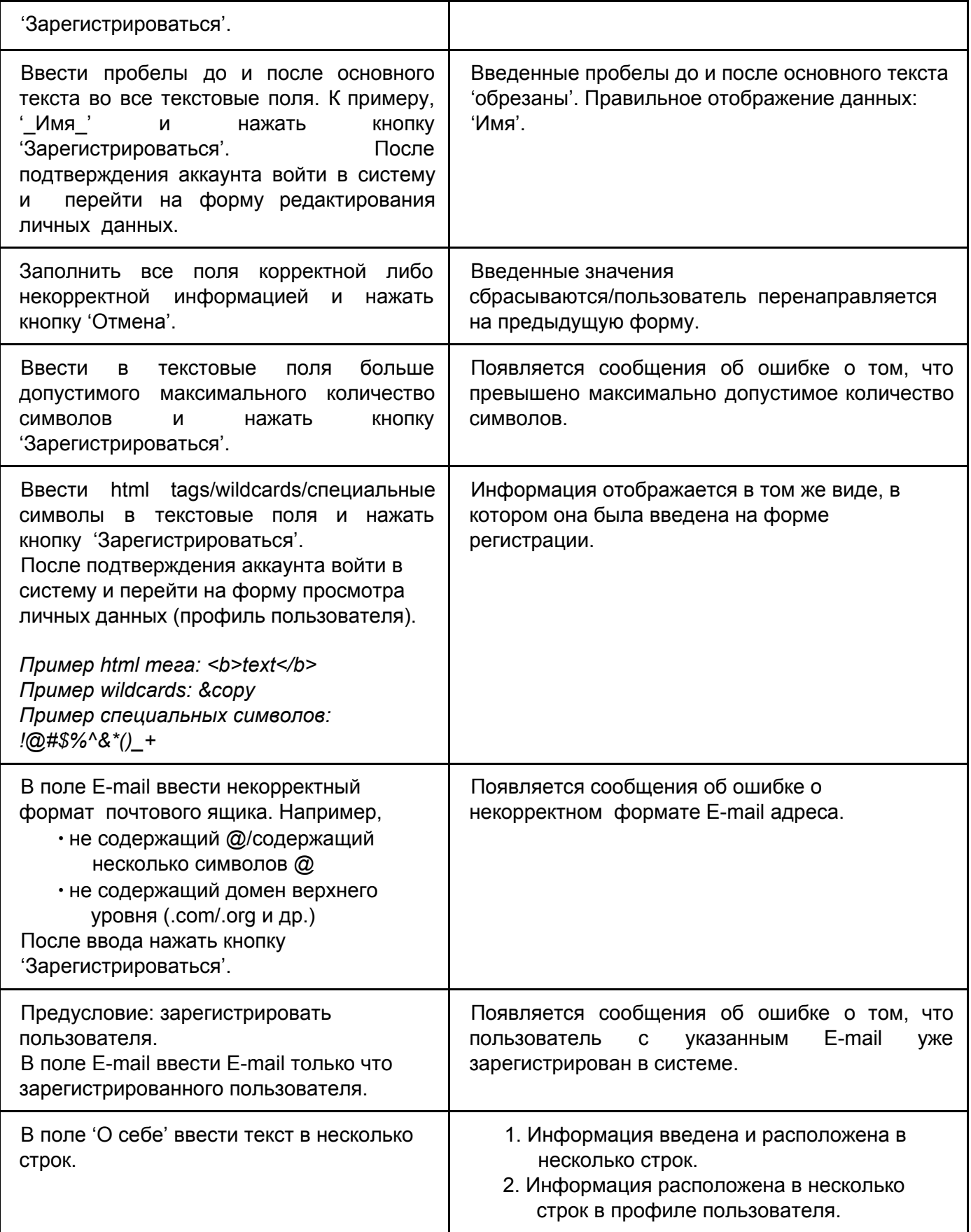

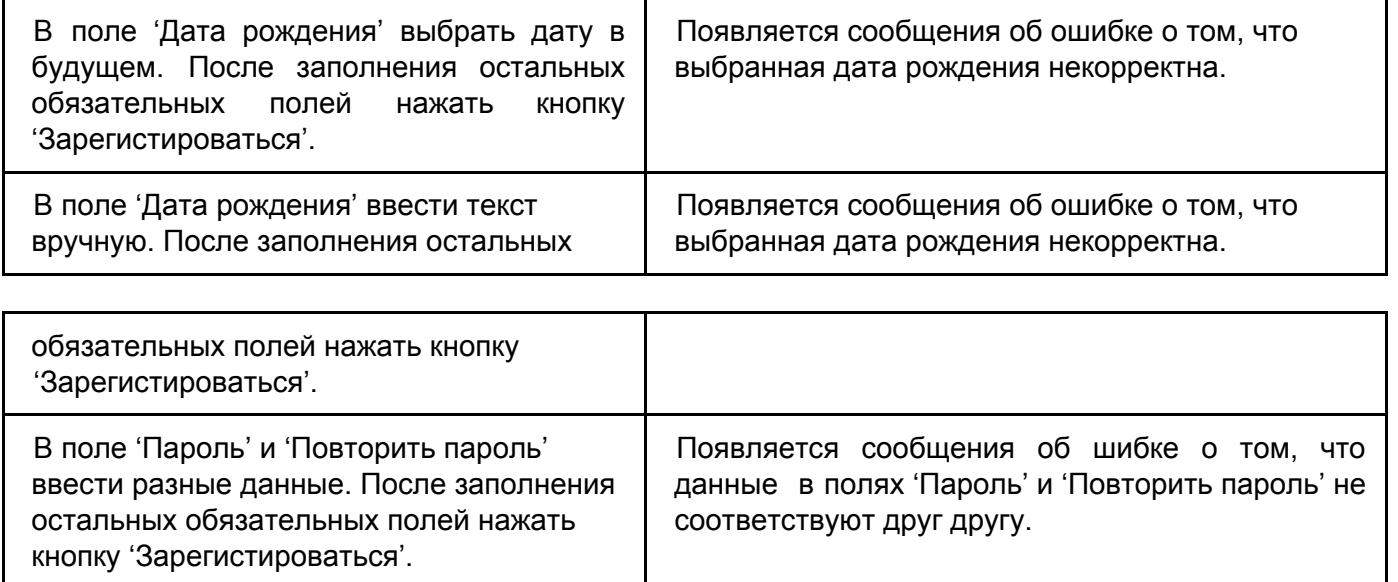